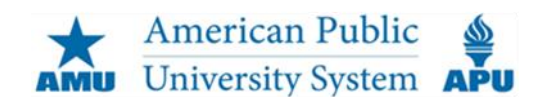

### **Q. What is Multi-Factor Authentication (MFA)?**

**A.** Multi-Factor Authentication (MFA) is an additional layer of security for the login process. MFA relies on two forms of authentication – something you know (username/password) and something you have (ability to enter a code texted to a mobile phone, answer a phone call, or use an authenticator mobile app).

## **Q. Why is MFA necessary?**

**A.** Personal information in online accounts is valuable to bad actors (hackers). Password theft is the most common way accounts are compromised. Signing in with a password and a second step involving a phone will protect students, faculty, and staff from password-stealing scams.

### **Q. Is MFA effective in blocking malevolent acts?**

**A.** Microsoft says [MFA blocks more than 99.9%](https://www.microsoft.com/security/blog/2019/08/20/one-simple-action-you-can-take-to-prevent-99-9-percent-of-account-attacks/) of email account compromise attacks.

## **Q. Can I opt out of MFA?**

**A.** No. On December 27, 2021, MFA will be activated for all current and future @MyCampus.apus.edu email accounts and will apply to wherever students, faculty, and staff access email (eCampus, Faculty Connect, MyClassroom, mobile devices, other email gateways).

# **Q. Does this apply to how we sign onto Faculty Connect, MyClassroom, or the eCampus?**

**A.** No, it does not impact how students, faculty, or staff access those platforms. It applies to how email is accessed from within the platforms.

### **Q. How do I enroll in MFA?**

**A.** Starting at about 7:30 a.m. ET on December 27, 2021, you will be prompted to setup MFA when accessing MyCampus email from any location. Click [here](https://myclassroom.apus.edu/shared/classroom_support/text_guides/MFA_setup.pdf) to review the setup guide.

### **Q. What are my authentication options?**

**A.** There are three options, configured during setup:

- 1. Authentication Phone (text or call). Click [here](https://myclassroom.apus.edu/shared/classroom_support/text_guides/Authentication_Phone.pdf) to view the Authentication Phone guide.
- 2. Office Phone (call). Click [here](https://myclassroom.apus.edu/shared/classroom_support/text_guides/Office_Phone.pdf) to view the Office Phone guide.
- 3. Mobile App (notification or code). Click [here](https://myclassroom.apus.edu/shared/classroom_support/text_guides/Mobile_App.pdf) to view the Mobile App guide.

# **Q. Will MFA be required every time I access email?**

**A.** No. You'll have an option to establish a trusted device via a "stay signed in" option. Sign-on from a trusted device will not prompt MFA for 90 days. If you sign in from another device, clear browser cookies, or travel to another location, MFA authentication will be re-triggered.

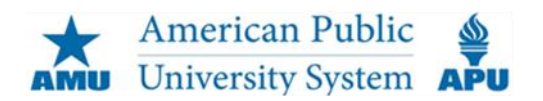

**FAQ: Multi-Factor Authentication for MyCampus Email** 

### **Q. Can I have more than one authentication method on my account?**

**A.** Yes, and it's recommended having multiple methods enabled. That would maximize sign-on flexibility if, for example, your mobile phone was not available.

### **Q. How do I change or update my authentication method?**

A. Clic[k here](https://myclassroom.apus.edu/shared/classroom_support/text_guides/Updating_MFA_Default_Method.pdf) to view the steps for changing your default method. Click [here](https://myclassroom.apus.edu/shared/classroom_support/text_guides/Adding_New_MFA_Methods.pdf) to view the steps for adding a new method.

### **Q. What if I do not have access to my mobile device?**

A. If you don't have access to your mobile device, and you do not have an alternative authentication method configured, please contact Classroom Support at [classroomsupport@apus.edu](mailto:classroomsupport@apus.edu) or 877.468.6268 ext. 3640.

### **Q. What if I have access to only a single device?**

A. If you have access to only a single device, you will not be able to access MyCampus email. Please contact Classroom Support at [classroomsupport@apus.edu](mailto:classroomsupport@apus.edu) or 877.468.6268 ext. 3640 for further guidance. In cases in which a student cannot establish MFA, the student and instructor would need to align on an alternative communications strategy (e.g., email to a student's personal email address).

### **Q. What's the preferred method for international students to use MFA?**

**A.** Users in foreign countries are encouraged to use the Authenticator app to avoid issues with international calling codes or texting.